# **Implementing Juniper Paragon Pathfinder and Planner Applications IUNIPEI**

COURSE OVERVIEW

This four-day course introduces Paragon Automation applications including Paragon Pathfinder, Paragon Planner, and Paragon Insights. Through demonstrations and hands-on labs, students will learn the capabilities of these applications including WAN topology discovery, segment routingtraffic engineering (SR-TE) and RSVP- signaled label-switched path (LSP) management, Path Computation Element Protocol (PCEP) LSP discovery and provisioning, label-switched path (LSP) optimization, LSP calendaring, maintenance scheduling, point-to-multipoint (P2MP), LSP management, failure simulation, reporting, network modeling, path demand placement, hardware inventory collection, network telemetry collection, and closed-loop automation. Students learn to configure and monitor these features on a WAN consisting of vMX Series devices. This course is based on Junos version 22.4R1.10 and Paragon Automation version 23.1.

## COURSE LEVEL

Advanced

# AUDIENCE

This course benefits individuals using Paragon Automation to automate the management of service provider or large enterprise MPLS networks

## **PREREQUISITES**

- Understanding of the OSI Model
- Junos OS configuration experience—*[Introduction to](https://learningportal.juniper.net/juniper/user_activity_info.aspx?id=700)  [the Junos Operating System](https://learningportal.juniper.net/juniper/user_activity_info.aspx?id=700)* course or equivalent
- Advanced MPLS knowledge—*[Junos MPLS](https://learningportal.juniper.net/juniper/user_activity_info.aspx?id=9670)  [Fundamentals](https://learningportal.juniper.net/juniper/user_activity_info.aspx?id=9670)* course or equivalent

RELATED CERTIFICATION

[JNCIA-SEC](https://learningportal.juniper.net/juniper/user_activity_info.aspx?id=JUNIPER-LEARNING-PATHS-HOME)

# RECOMMENDED NEXT COURSE

*[Juniper SD-WAN with Mist AI](https://learningportal.juniper.net/juniper/user_activity_info.aspx?id=13125)*

CONTACT YOUR REGIONAL EDUCATION SERVICES TEAM:

Americas: [training-amer@juniper.net](mailto:training-amer@juniper.net) EMEA[: training-emea@juniper.net](mailto:training-emea@juniper.net) APAC[: training-apac@juniper.net](mailto:training-apac@juniper.net)

# **OBJECTIVES**

- Describe various WAN domains.
- Configure Paragon Pathfinder for initial use.
- Configure Paragon Pathfinder topology discovery.
- Provision various LSP types.
- Describe P2MP use cases.
- Perform LSP provisioning using Network Configuration Protocol (NETCONF).

Education Services

- Schedule network maintenance events.
- Use Paragon Insights to analyze network performance.
- Launch and use Paragon Planner.
- Perform network modeling.
- Perform network component failure simulation.
- Manage and optimize network demands.

# **Implementing Juniper Paragon Pathfinder and Planner Applications IUNIPEI**

Education Services

# COURSE CONTENTS

# $DAV<sub>1</sub>$

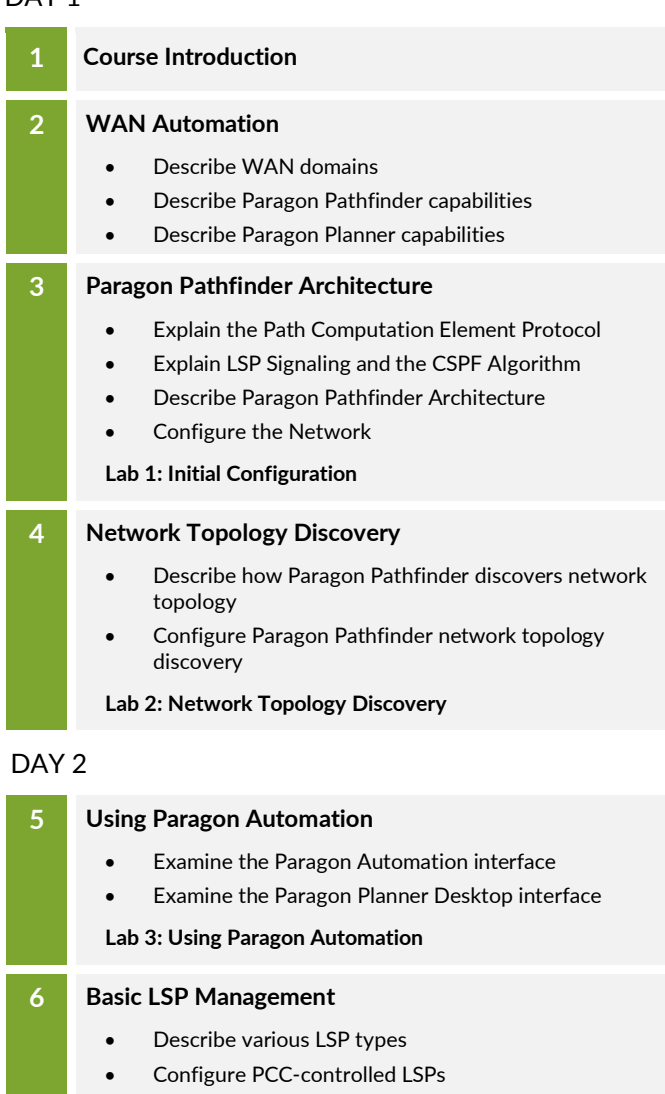

- Configure PCE-delegated LSPs
- Configure PCE-initiated LSPs
- Monitor LSPs from the Paragon pathfinder UI
- **Lab 4: Basic LSP Management**

#### **7 Advanced LSP Management**

- Describe primary, secondary, and standby LSPs
- Describe symmetric pairs of LSPs
- Discuss diversity groups
- Describe using JUNOS MPLS LSP templates
- Explain LSP calendaring
- Describe inter-AS LSPs
- Explain how to provision multiple LSPs
- Define LSP optimization

#### **Lab 5: Advanced LSP management**

# DAY 3

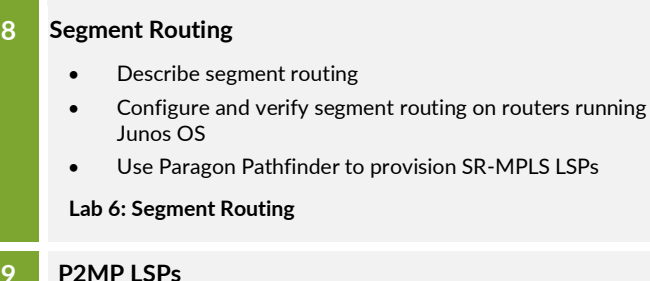

#### **9 P2MP LSPs**

- Describe the basic functionality of P2MP and its use cases
- Manage P2MP LSPs with Paragon Pathfinder
- Monitor P2MP PSPs with Paragon Pathfinder
- Describe point to-multipoint LSPs

#### **10 Maintenance Scheduling and NETCONF LSP Provisioning**

- Automate rerouting of LSPs
- Configure NETCONF LSP provisioning

**Lab 7: Maintenance Scheduling and NETCONF Provisioning**

## **11 Paragon Insights**

- Describe Paragon Insights capabilities
- Configure Paragon Insights monitoring
- **Lab 8: Paragon Insights**

# **Implementing Juniper Paragon Pathfinder and Planner Applications**

Education Services

**JUNIPE** 

# COURSE CONTENTS (Continued)

## DAY 4

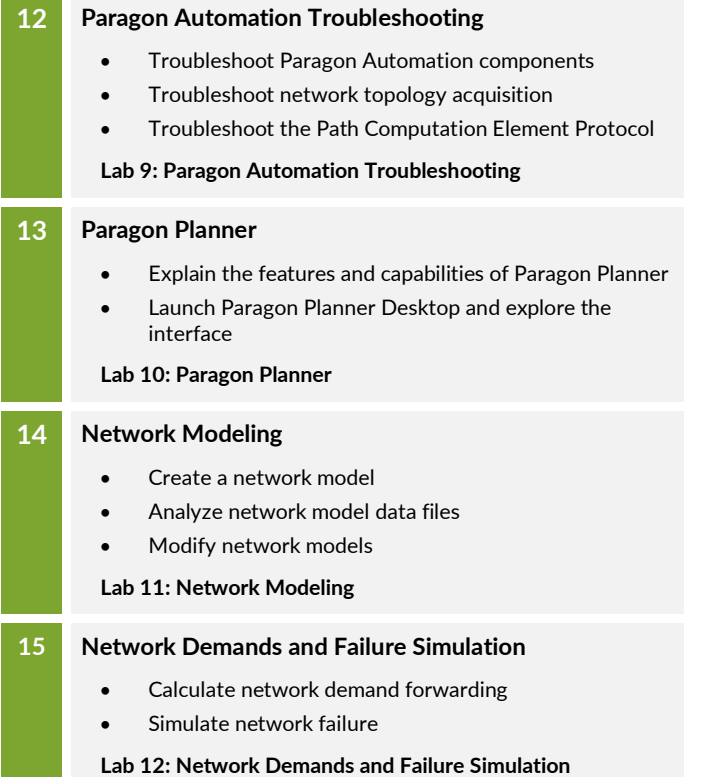

# SELF-STUDY MODULE

# **16 Paragon Active Assurance Solution Components**

- Passive versus active
- PAA solution overview
- Overview of use case topologies

JPAW08072023